# <span id="page-0-0"></span>Package 'IdMappingRetrieval'

April 5, 2014

Type Package

Title ID Mapping Data Retrieval Version 1.8.0 Date 2011-06-30 Author Alex Lisovich, Roger Day Maintainer Alex Lisovich <all67@pitt.edu>, Roger Day <day01@pitt.edu> Description Data retrieval for identifier mapping performance analysis License GPL-2 Depends R.oo, XML, RCurl, rChoiceDialogs, ENVISIONQuery Imports biomaRt, ENVISIONQuery, DAVIDQuery, AffyCompatible,R.methodsS3, R.oo, utils biocViews Bioinformatics, Annotation, MultipleComparisons LazyLoad yes Collate 'annotation.R' 'annotationAffx.R' 'annotationDataRoot.R' 'zzz.R' 'annotationDavid.R' 'annotationDavidCsv.R' 'annotationEnsembl.R' 'annotationEnsemblCsv.R' 'annotationEnvision.R' 'annotationNetAffx.R' 'compatibility.R'

# R topics documented:

'IdMappingRetrieval-package.R' 'serviceManager.R'

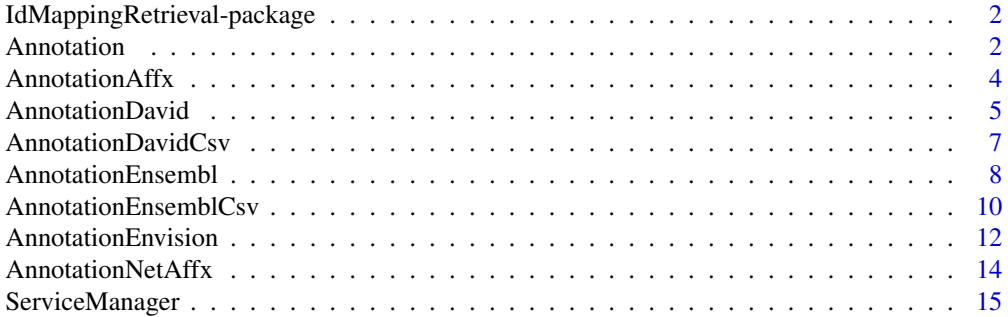

<span id="page-1-0"></span>2 Annotation

#### **Index** 2008 **[18](#page-17-0)**

IdMappingRetrieval-package

*Id Mapping Retrieval.*

# Description

Id Mapping Retrieval.

# Details

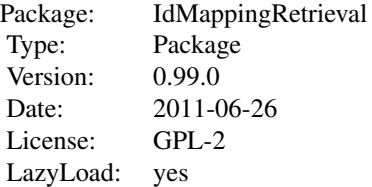

# Author(s)

Alex Lisovich, Roger Day

<span id="page-1-1"></span>Annotation *The Annotation class*

# Description

Package: Class Annotation

```
Object
~\sim~|
~~+--Annotation
```
# Directly known subclasses:

[AnnotationAffx,](#page-3-1) [AnnotationDavid,](#page-4-1) [AnnotationDavidCsv,](#page-6-1) [AnnotationEnsembl,](#page-7-1) [AnnotationEnsem](#page-9-1)[blCsv,](#page-9-1) [AnnotationEnvision,](#page-11-1) [AnnotationNetAffx](#page-13-1)

public abstract static class Annotation extends [Object](#page-0-0)

#### Annotation 3

This is the base annotation class from which the concrete classes like AnnotationAffx, AnnotationEnvision etc. are derived

# Usage

Annotation(cacheFolderName="", primaryColumn="From", secondaryColumn="To", swap=FALSE, species="Homo

#### Arguments

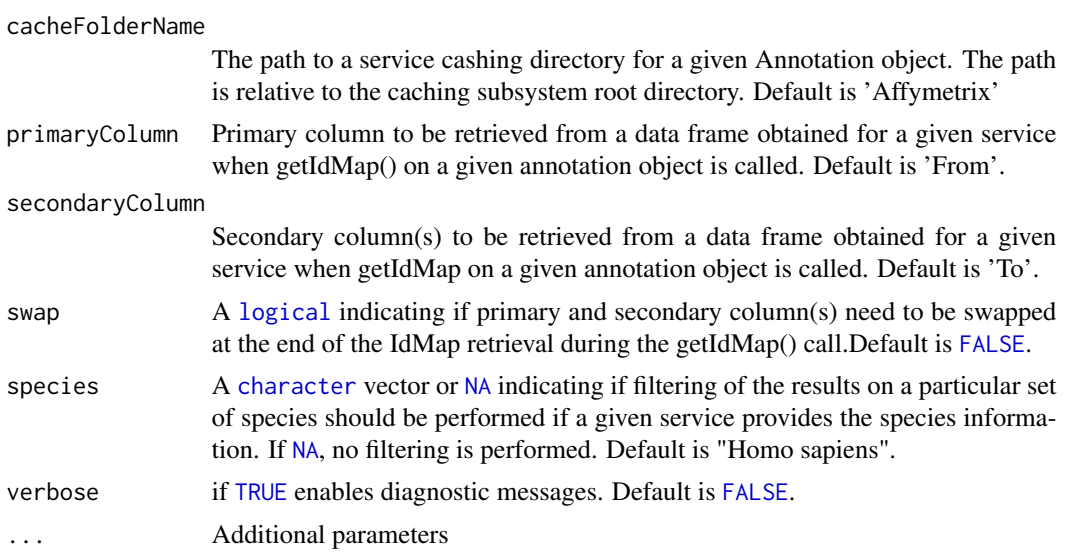

# Fields and Methods

# Methods:

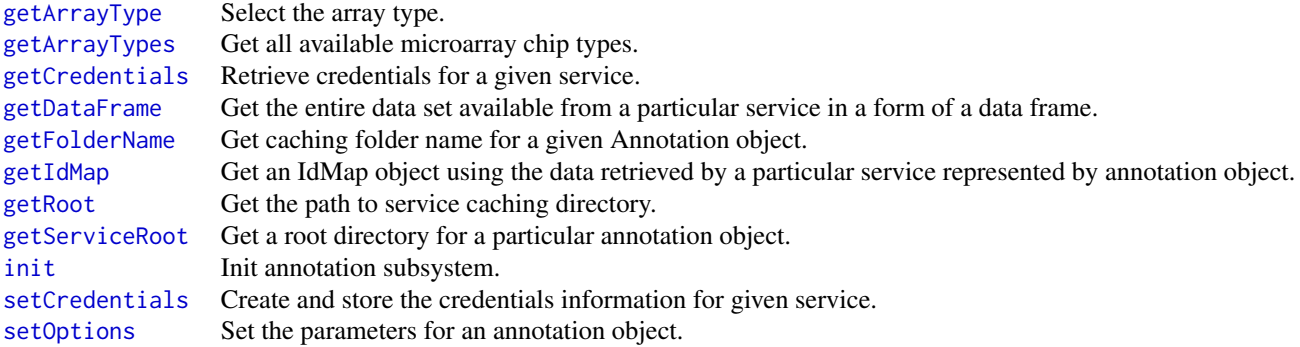

# Methods inherited from Object:

\$, \$<-, [[, [[<-, as.character, attach, attachLocally, clearCache, clone, detach, equals, extend, finalize, gc, getEnvironment, getFields, getInstantiationTime, getStaticInstance, hasField, hashCode, ll, load, objectSize, print, registerFinalizer, save

# <span id="page-3-0"></span>Author(s)

Alex Lisovich, Roger Day

<span id="page-3-1"></span>AnnotationAffx *The AnnotationAffx class*

# Description

Package: Class AnnotationAffx

[Object](#page-0-0)  $~\sim~$ ~~+-[-Annotation](#page-1-1)  $~\sim$   $~\sim$   $~\sim$   $~\sim$   $~\sim$   $~\sim$   $~\sim$ ~~~~~~~+--AnnotationAffx

# Directly known subclasses:

[AnnotationNetAffx](#page-13-1)

public static class AnnotationAffx extends *[Annotation](#page-1-1)*

The AnnotationAffx class encapsulates the functionality allowing to retrieve data from the Affymetrix annotation data online repository through the getIdMap() and getDataFrame() calls.

# Usage

AnnotationAffx(cacheFolderName="Affymetrix", primaryColumn="Probe.Set.ID", secondaryColumn="SwissPro

### Arguments

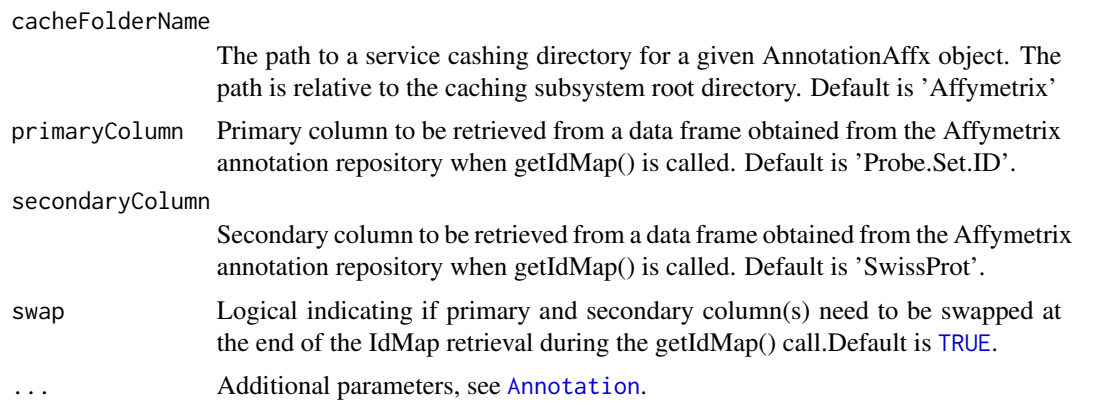

### <span id="page-4-0"></span>AnnotationDavid 5

# Fields and Methods

#### Methods:

```
getProbesetList Get Affymetrix probeset ID list for a given array type.
setCredentials Create and store the credentials information for Affymetrix service.
```
#### Methods inherited from Annotation:

getArrayType, getArrayTypes, getColumns, getCredentials, getDataFrame, getFolderName, getIdMap, getRoot, getServiceRoot, init, readDF, setCredentials, setOptions

# Methods inherited from Object:

\$, \$<-, [[, [[<-, as.character, attach, attachLocally, clearCache, clone, detach, equals, extend, finalize, gc, getEnvironment, getFields, getInstantiationTime, getStaticInstance, hasField, hashCode, ll, load, objectSize, print, registerFinalizer, save

#### Author(s)

Alex Lisovich, Roger Day

<span id="page-4-1"></span>AnnotationDavid *The AnnotationDavid class*

#### Description

Package: Class AnnotationDavid

**[Object](#page-0-0)**  $~\sim~$ | ~~+-[-Annotation](#page-1-1)  $\sim$  ~~~~~~ | ~~~~~~~+--AnnotationDavid

Directly known subclasses: [AnnotationDavidCsv](#page-6-1)

public static class AnnotationDavid extends *[Annotation](#page-1-1)*

The AnnotationDavid class encapsulates the functionality allowing to retrieve data from the DAVID online query system through the getIdMap() and getDataFrame() calls on this AnnotationDavid object.

#### Usage

AnnotationDavid(cacheFolderName="DAVID", primaryColumn="AFFYMETRIX\_3PRIME\_IVT\_ID", secondaryColumn="

# Arguments

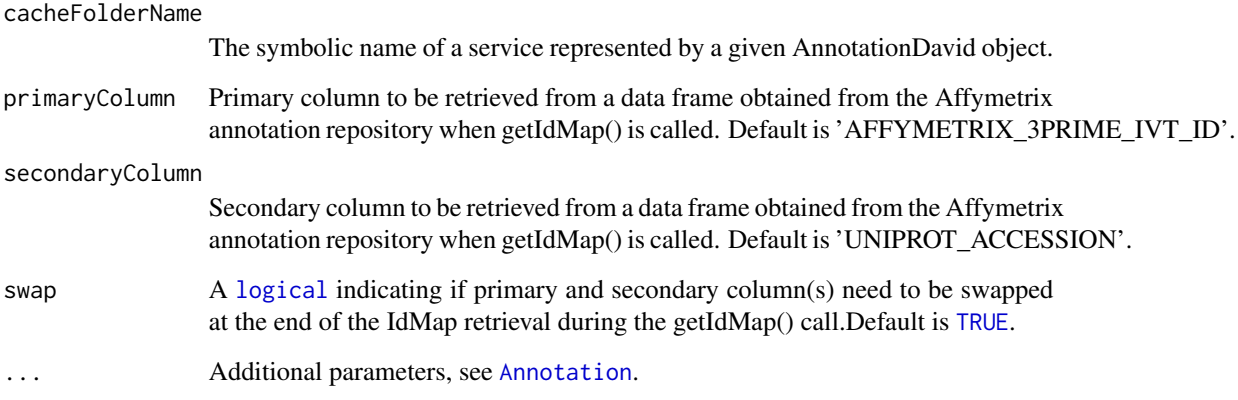

# Fields and Methods

# Methods:

*No public methods defined*.

#### Methods inherited from Annotation:

getArrayType, getArrayTypes, getColumns, getCredentials, getDataFrame, getFolderName, getIdMap, getRoot, getServiceRoot, init, readDF, setCredentials, setOptions

#### Methods inherited from Object:

\$, \$<-, [[, [[<-, as.character, attach, attachLocally, clearCache, clone, detach, equals, extend, finalize, gc, getEnvironment, getFields, getInstantiationTime, getStaticInstance, hasField, hashCode, ll, load, objectSize, print, registerFinalizer, save

# Author(s)

Alex Lisovich, Roger Day

#### Examples

```
## Not run:
Annotation$init();
#create DAVID annotation object
annObj<-AnnotationDavid"DAVID", species="Homo sapiens");
```
## End(Not run)

<span id="page-6-1"></span><span id="page-6-0"></span>AnnotationDavidCsv *The AnnotationDavidCsv class*

#### **Description**

Package: Class AnnotationDavidCsv

[Object](#page-0-0)  $~\sim~$ | ~~+-[-Annotation](#page-1-1)  $\sim$  ~~~~~~ | ~~~~~~~+-[-AnnotationDavid](#page-4-1) ~~~~~~~~~~~~| ~~~~~~~~~~~~+--AnnotationDavidCsv

### Directly known subclasses:

public static class AnnotationDavidCsv extends [AnnotationDavid](#page-4-1)

The AnnotationDavidCsv class encapsulates the functionality allowing to retrieve data from the DAVID backend annotation file system through the Annotation.getIdMap() and Annotation.getDataFrame() calls on this object. The DAVID backend annotation file system requires to submit the request through the e-mail for convertion of one ID type to another. Within a day, the user recieves an email reply containing the link to the resulting conversion file.The results are returned in a form of a tab delimited headerless file containing the match pairs, one pair per line. The AnnotationDavidCsv object encapsulates the functionality allowing to interactively choose the resulting files and convert it into a data frame during the Annotation.getIdMap() and Annotation.getDataFrame() calls on the AnnotationDavidCsv object.

#### Usage

AnnotationDavidCsv(cacheFolderName="DavidCsv", primaryColumn="AFFY\_ID", secondaryColumn="UNIPROT\_ACC

#### Arguments

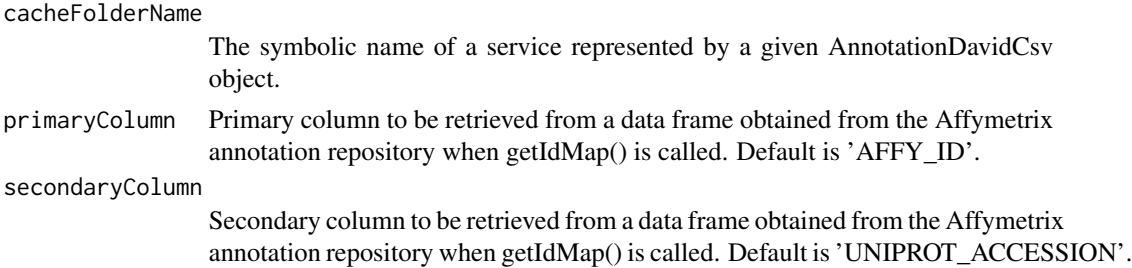

<span id="page-7-0"></span>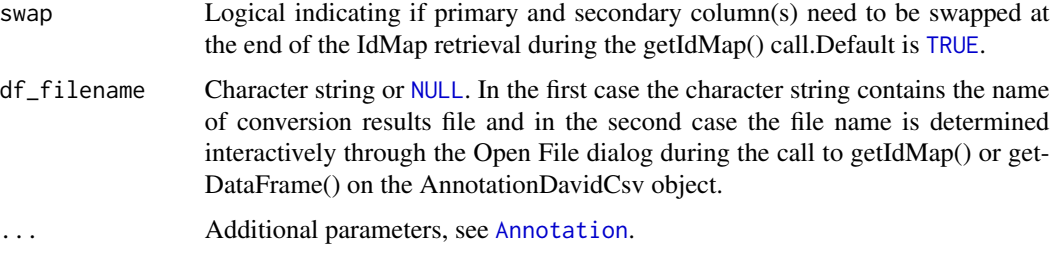

# Fields and Methods

#### Methods:

*No public methods defined*.

Methods inherited from AnnotationDavid: getColumns, readDF

# Methods inherited from Annotation:

getArrayType, getArrayTypes, getColumns, getCredentials, getDataFrame, getFolderName, getIdMap, getRoot, getServiceRoot, init, readDF, setCredentials, setOptions

# Methods inherited from Object:

\$, \$<-, [[, [[<-, as.character, attach, attachLocally, clearCache, clone, detach, equals, extend, finalize, gc, getEnvironment, getFields, getInstantiationTime, getStaticInstance, hasField, hashCode, ll, load, objectSize, print, registerFinalizer, save

#### Author(s)

Alex Lisovich, Roger Day

<span id="page-7-1"></span>AnnotationEnsembl *The AnnotationEnsembl class*

# Description

Package: Class AnnotationEnsembl

# [Object](#page-0-0)

 $~\sim~$ | ~~+-[-Annotation](#page-1-1) ~~~~~~~| ~~~~~~~+--AnnotationEnsembl

Directly known subclasses: [AnnotationEnsemblCsv](#page-9-1)

# AnnotationEnsembl 9

public static class AnnotationEnsembl extends *[Annotation](#page-1-1)*

The AnnotationEnsembl class encapsulates the functionality allowing to retrieve data from the Ensembl BioMart online query system using biomaRt R package through the Annotation.getIdMap() and Annotation.getDataFrame() calls on this object.

# Usage

AnnotationEnsembl(cacheFolderName="Ensembl", primaryColumn=c("uniprot\_swissprot\_accession", "uniprot

#### Arguments

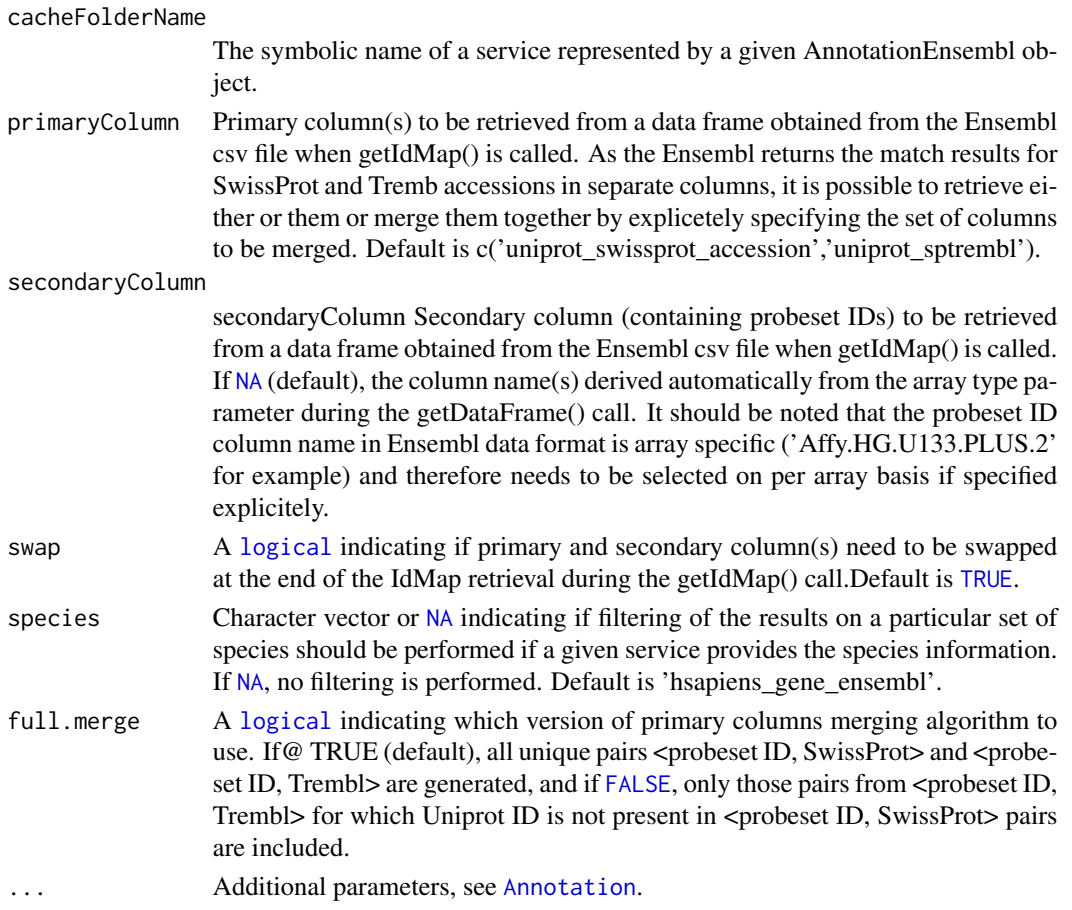

#### Fields and Methods

# Methods:

*No public methods defined*.

#### Methods inherited from Annotation:

getArrayType, getArrayTypes, getColumns, getCredentials, getDataFrame, getFolderName, getIdMap, getRoot, getServiceRoot, init, readDF, setCredentials, setOptions

#### <span id="page-9-0"></span>Methods inherited from Object:

\$, \$<-, [[, [[<-, as.character, attach, attachLocally, clearCache, clone, detach, equals, extend, finalize, gc, getEnvironment, getFields, getInstantiationTime, getStaticInstance, hasField, hashCode, ll, load, objectSize, print, registerFinalizer, save

#### Author(s)

Alex Lisovich, Roger Day

# Examples

```
## Not run:
Annotation$init();
#create Ensembl annotation object
annObj<-AnnotationEnsembl(species="hsapiens_gene_ensembl");
```
## End(Not run)

<span id="page-9-1"></span>AnnotationEnsemblCsv *The AnnotationEnsemblCsv class*

#### Description

Package: Class AnnotationEnsemblCsv

```
Object
~~|
~~+--Annotation
~~~~~~~|
~~~~~~~+--AnnotationEnsembl
~~~~~~~~~~~~|
~~~~~~~~~~~~+--AnnotationEnsemblCsv
```
#### Directly known subclasses:

public static class AnnotationEnsemblCsv extends [AnnotationEnsembl](#page-7-1)

The AnnotationEnsemblCsv class encapsulates the functionality allowing to retrieve data from the Ensembl intercative online query system. The ID matching information fitered on species and the microarray chip type is retrieved as comma delimited csv file. The AnnotationEnsemblCsv object encapsulates the functionality allowing to interactively choose the Ensembl query results csv file and convert it into a data frame during the getIdMap() and getDataFrame() calls on the AnnotationEnsemblCsv object.

# Usage

# Arguments

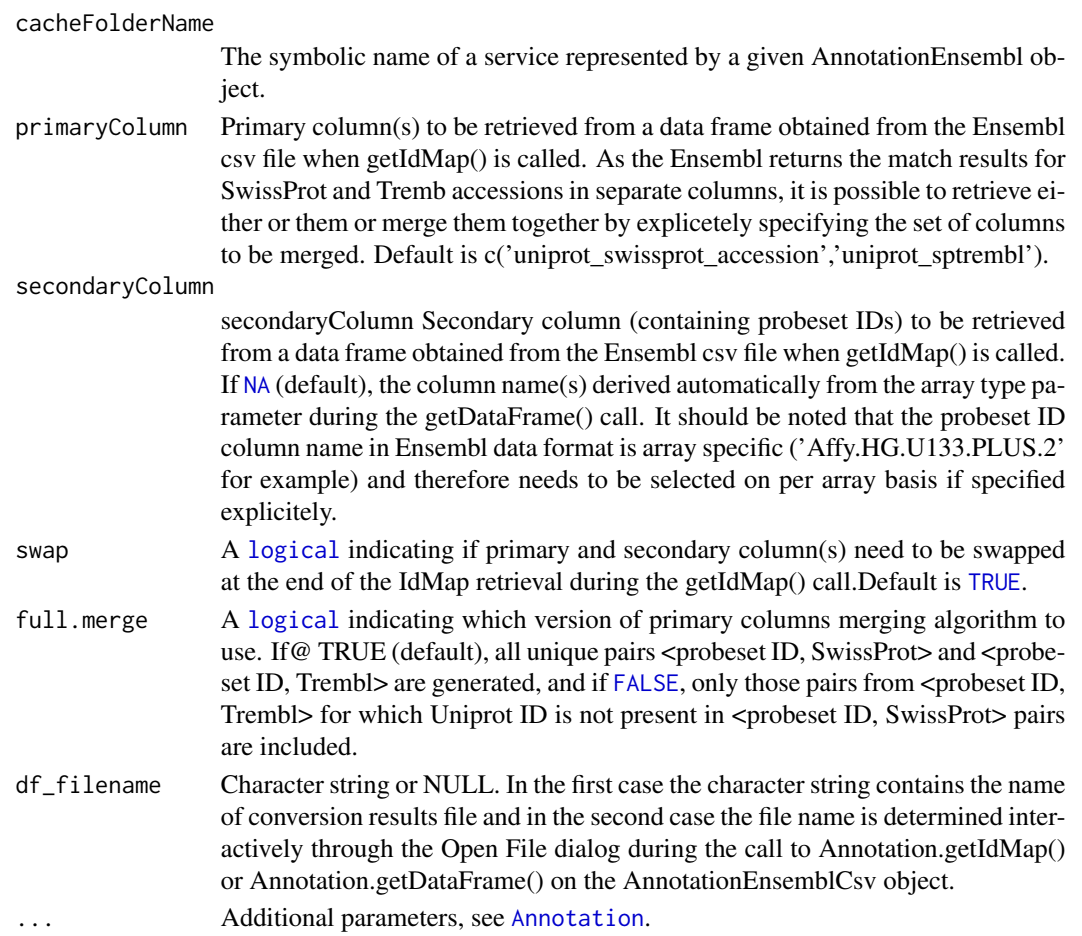

#### Fields and Methods

#### Methods:

*No public methods defined*.

# Methods inherited from AnnotationEnsembl:

getColumns, getColumns1, getColumns2, readDF

# Methods inherited from Annotation:

getArrayType, getArrayTypes, getColumns, getCredentials, getDataFrame, getFolderName, getIdMap, getRoot, getServiceRoot, init, readDF, setCredentials, setOptions

# Methods inherited from Object:

\$, \$<-, [[, [[<-, as.character, attach, attachLocally, clearCache, clone, detach, equals, extend, finalize, gc, getEnvironment, getFields, getInstantiationTime, getStaticInstance, hasField, hashCode, ll, load, objectSize, print, registerFinalizer, save

### Author(s)

Alex Lisovich, Roger Day

#### Examples

```
## Not run:
Annotation$init();
#create Ensembl annotation object
annObj<-AnnotationEnsemblCsv(cacheFolderName="EnsemblCsv");
```
## End(Not run)

<span id="page-11-1"></span>AnnotationEnvision *The AnnotationEnvision class*

# Description

Package: Class AnnotationEnvision

[Object](#page-0-0)  $\sim$   $\sim$  | ~~+-[-Annotation](#page-1-1) ~~~~~~~| ~~~~~~~+--AnnotationEnvision

#### Directly known subclasses:

public static class AnnotationEnvision extends *[Annotation](#page-1-1)*

The AnnotationEnvision class encapsulates the functionality allowing to retrieve data from the Envision online query system.The Envision online query system allows to retrieve the ID matching information accompanied by multiple attributes like species and the microarray chip type in the form of the xml file. The AnnotationEnvision class encapsulates the functionality allowing to filter the Envision query results on species and microarray type attributes and convert it into a data frame during the getIdMap() and getDataFrame() calls on the AnnotationEnvision object.

#### Usage

AnnotationEnvision(cacheFolderName="EnVision", primaryColumn=c("UniProt.SwissProt.Accession", "UniPr

<span id="page-11-0"></span>

# Arguments

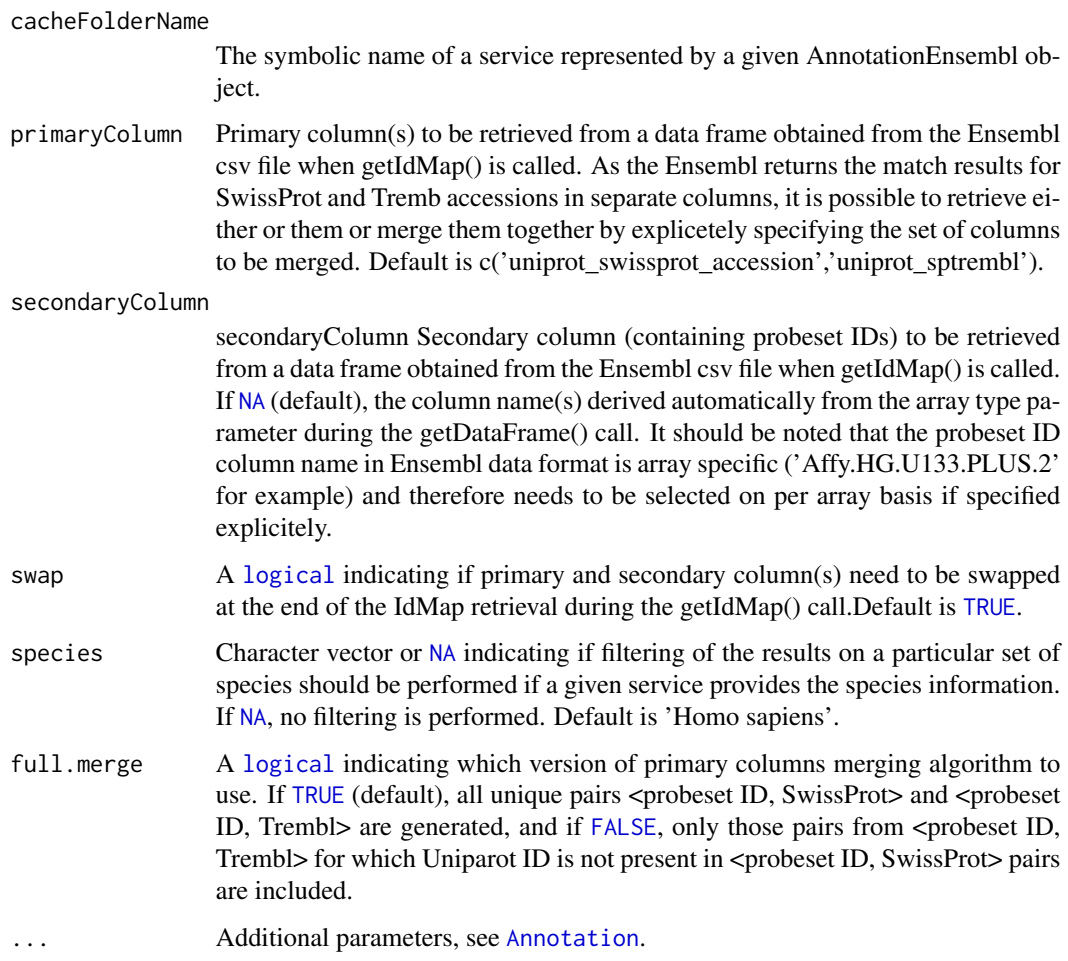

# Fields and Methods

# Methods:

*No public methods defined*.

#### Methods inherited from Annotation:

getArrayType, getArrayTypes, getColumns, getCredentials, getDataFrame, getFolderName, getIdMap, getRoot, getServiceRoot, init, readDF, setCredentials, setOptions

# Methods inherited from Object:

\$, \$<-, [[, [[<-, as.character, attach, attachLocally, clearCache, clone, detach, equals, extend, finalize, gc, getEnvironment, getFields, getInstantiationTime, getStaticInstance, hasField, hashCode, ll, load, objectSize, print, registerFinalizer, save

# Author(s)

Alex Lisovich, Roger Day

### Examples

```
## Not run:
Annotation$init();
 #create Envision annotation object
 annObj<-AnnotationEnvision(species="Homo sapiens");
```
## End(Not run)

<span id="page-13-1"></span>AnnotationNetAffx *The AnnotationNetAffx class*

### Description

Package: Class AnnotationNetAffx

[Object](#page-0-0)  $~\sim~$ ~~+-[-Annotation](#page-1-1) ~~~~~~~| ~~~~~~~+-[-AnnotationAffx](#page-3-1) ~~~~~~~~~~~~| ~~~~~~~~~~~~+--AnnotationNetAffx

#### Directly known subclasses:

public static class AnnotationNetAffx extends [AnnotationAffx](#page-3-1)

The AnnotationNetAffx class encapsulates the functionality allowing to retrieve data from the NetAffx batch query system through the Annotation.getIdMap() and Annotation.getDataFrame() calls on this object. The NetAffx batch query system requires to submit the probeset IDs by providing text files in a special format, maximum 10000 IDs per file. The results are returned in a form of a tab delimited text file, one file per submission, so the query results for a whole array are presented by a set of such files. The AnnotationNetAffx object encapsulates the functionality allowing to interactively choose the set of result files and merge them into a single data frame during the Annotation.getIdMap() and Annotation.getDataFrame() calls on the AnnotationNetAffx object.

#### Usage

AnnotationNetAffx(cacheFolderName="NetAffxCsv", primaryColumn="Probe.Set.ID", secondaryColumn="Swiss

<span id="page-13-0"></span>

# <span id="page-14-0"></span>ServiceManager 15

# Arguments

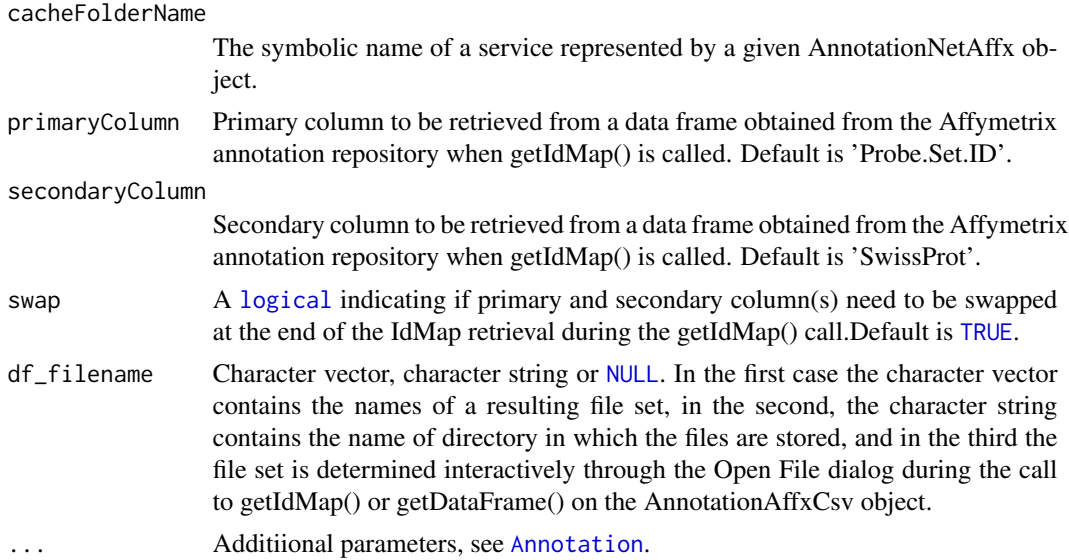

# Fields and Methods

Methods:

[createSubmission](#page-0-0) Create a set of files for NetAffx batch query.

# Methods inherited from AnnotationAffx:

getColumns, getProbesetList, readDF, setCredentials

# Methods inherited from Annotation:

getArrayType, getArrayTypes, getColumns, getCredentials, getDataFrame, getFolderName, getIdMap, getRoot, getServiceRoot, init, readDF, setCredentials, setOptions

#### Methods inherited from Object:

\$, \$<-, [[, [[<-, as.character, attach, attachLocally, clearCache, clone, detach, equals, extend, finalize, gc, getEnvironment, getFields, getInstantiationTime, getStaticInstance, hasField, hashCode, ll, load, objectSize, print, registerFinalizer, save

# Author(s)

Alex Lisovich, Roger Day

ServiceManager *The ServiceManager class*

# Description

Package: Class ServiceManager

**[Object](#page-0-0)**  $~\sim~$ | ~~+--ServiceManager

Directly known subclasses:

public static class ServiceManager extends [Object](#page-0-0)

ServiceManager class serves as a container for a set of specialized service objects and provides the means for (optionally interactive) handling of such a set simplifying the process of data retrieval from a variety of resources in a batch mode.

# Usage

```
ServiceManager(services=list(), ...)
```
#### Arguments

services Annotation services to be contained within the ServiceManager object. Default is [NULL](#page-0-0). ... Not used.

#### Fields and Methods

#### Methods:

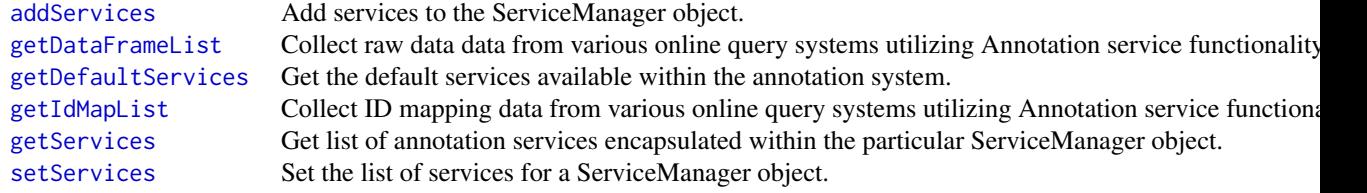

# Methods inherited from Object:

\$, \$<-, [[, [[<-, as.character, attach, attachLocally, clearCache, clone, detach, equals, extend, finalize, gc, getEnvironment, getFields, getInstantiationTime, getStaticInstance, hasField, hashCode, ll, load, objectSize, print, registerFinalizer, save

ServiceManager 17

# Author(s)

Alex Lisovich, Roger Day

# <span id="page-17-0"></span>Index

∗Topic classes Annotation, [2](#page-1-0) AnnotationAffx, [4](#page-3-0) AnnotationDavid, [5](#page-4-0) AnnotationDavidCsv, [7](#page-6-0) AnnotationEnsembl, [8](#page-7-0) AnnotationEnsemblCsv, [10](#page-9-0) AnnotationEnvision, [12](#page-11-0) AnnotationNetAffx, [14](#page-13-0) ServiceManager, [15](#page-14-0) ∗Topic package IdMappingRetrieval-package, [2](#page-1-0) addServices, *16* Annotation, [2,](#page-1-0) *4–15* AnnotationAffx, *2*, [4,](#page-3-0) *14* AnnotationDavid, *2*, [5,](#page-4-0) *7* AnnotationDavidCsv, *2*, *5*, [7](#page-6-0) AnnotationEnsembl, *2*, [8,](#page-7-0) *10* AnnotationEnsemblCsv, *2*, *8*, [10](#page-9-0) AnnotationEnvision, *2*, [12](#page-11-0) AnnotationNetAffx, *2*, *4*, [14](#page-13-0) character, *3* createSubmission, *15* FALSE, *3*, *9*, *11*, *13* getArrayType, *3* getArrayTypes, *3* getCredentials, *3* getDataFrame, *3* getDataFrameList, *16* getDefaultServices, *16* getFolderName, *3* getIdMap, *3*

getIdMapList, *16* getProbesetList, *5*

getServiceRoot, *3*

getRoot, *3*

getServices, *16*

IdMappingRetrieval *(*IdMappingRetrieval-package*)*, [2](#page-1-0) IdMappingRetrieval-package, [2](#page-1-0) init, *3*

logical, *3*, *6*, *9*, *11*, *13*, *15*

NA, *3*, *9*, *11*, *13* NULL, *8*, *15, 16*

Object, *2*, *4, 5*, *7, 8*, *10*, *12*, *14*, *16*

ServiceManager, [15](#page-14-0) setCredentials, *3*, *5* setOptions, *3* setServices, *16*

TRUE, *3, 4*, *6*, *8, 9*, *11*, *13*, *15*